## **4C 4E Mathématiques - Semaine du 18 au 20 mai**

**Vous pouvez lire les documents sur écran et faire les exercices sur votre cahier**

**Evitez d'imprimer si ce n'est pas nécessaire.**

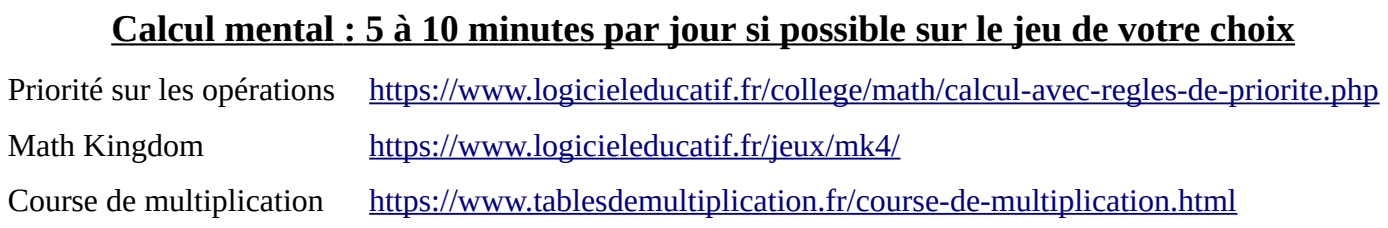

# **A faire pour lundi 25 mai**

• Corriger les exercices de la semaine dernière (en fin de pdf)

## **Nouveau Chapitre : Probabilités**

- Rappel de 5ème : regarder les vidéos suivantes
	- Résoudre un problème lié au hasard :<https://youtu.be/6EtRH4udcKY>
	- Effectuer des calculs de probabilités très simples :<https://youtu.be/a9Mb5v7Z4Mw>
- Chercher l'exercice suivant :

Dans ce jeu, le joueur choisit **soit** la roulette **soit** l'urne **soit** le dés à 6 faces

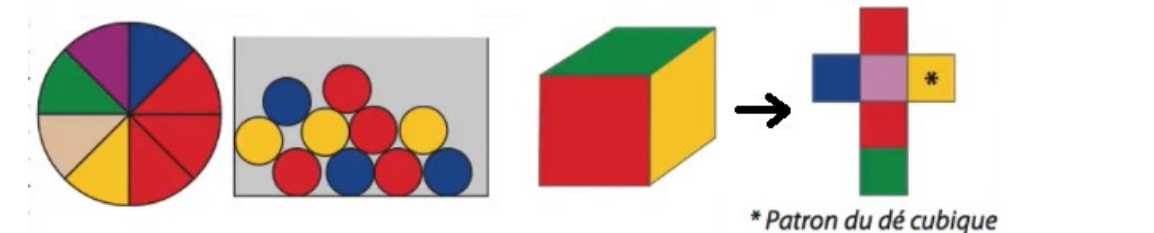

Un joueur gagne quand il obtient la couleur rouge.

Question : Avec lequel de ces trois jeux le joueur a le plus de chance de gagner ?

- Regarder la correction de l'exercice précédent :<https://youtu.be/RoZKfcNpnqI>
- Faire le QCM p122 puis regarder la correction p250
- Lire l'exercice corrigé ci-dessous puis faire les exercices de la page suivante

# **Exercice corrigé**

Détermine la probabilité de tirer  $un$ as ou un trèfle dans un jeu de 32 cartes.

## **Correction**

Dans un jeu de 32 cartes, il y a quatre as et huit trèfles (dont un as). Il y a donc onze chances sur 32 de tirer un as ou un trèfle soit une probabilité de

#### Exercice 1

Une roue de loterie est partagée en huit secteurs identiques numérotés de 1 à 8.

- a) Calculer la probabilité de l'événement : " obtenir 2 "
- b) Calculer la probabilité de l'événement : " obtenir un multiple de 2 "
- c) Calculer la probabilité de l'événement : " obtenir un nombre supérieure à 3 "

#### Exercice 2

On tire au hasard un jeton parmi vingt-six jetons marqués chacun d'une lettre différente de l'alphabet.

- a) Calculer la probabilité de l'événement : " obtenir un Z "
- b) Calculer la probabilité de l'événement : " obtenir une consonne "
- c) Calculer la probabilité de l'événement : " obtenir une voyelle "

#### Exercice 3

On lance un dé non truqué à six faces. Pour chacun des événements aléatoires ci-dessous, préciser si l'événement est possible ou impossible. Lorsqu'il est possible calculer sa probabilité.

- a) « Obtenir un nombre inférieur à six. »
- b) « Obtenir deux. »
- c) « Obtenir un multiple de 3. »
- d) « Obtenir un multiple de 7. »
- e) « Obtenir un diviseur de 7. »
- f) « Obtenir un diviseur de 60. »

## **4C 4E Mathématiques - Semaine du 11 au 15 mai – Correction 2 II 3. Les préfixes associés à certaines puissances de 10**

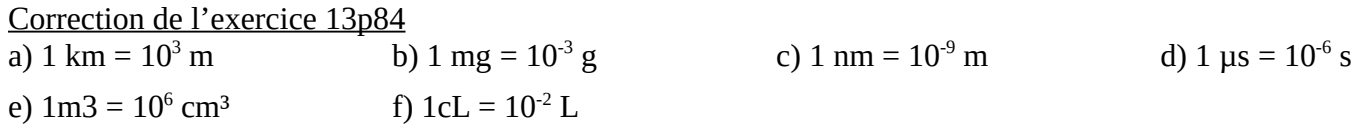

Correction de l'exercice 21p84

a)  $1 \text{ ko} = 10^3 \text{ o}$ b)  $1 \text{ Mo}=10^6 \text{ o}$ c.  $1 \text{ Go} = 10^9 \text{ o}$ d) 1 To =  $10^{12}$  o e)  $1 \text{ To} = 10^6 \text{ Mo}$ 

Correction de l'exercice 68p87

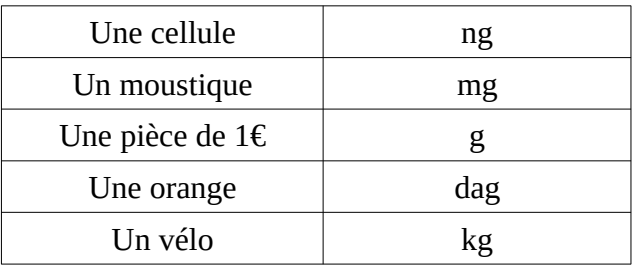

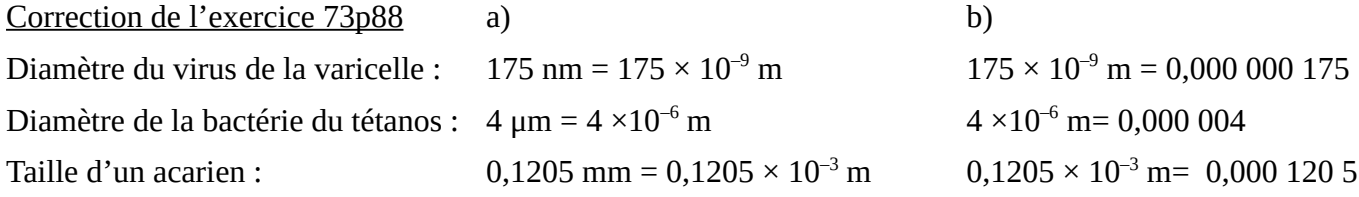

### **III. Notation scientifique d'un nombre**

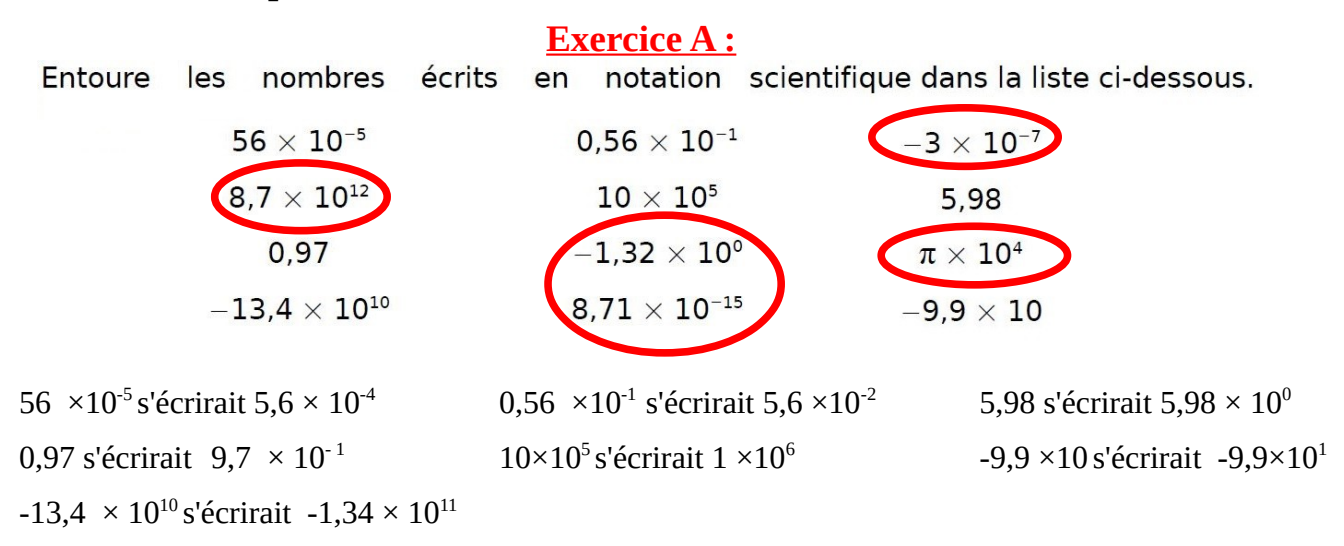

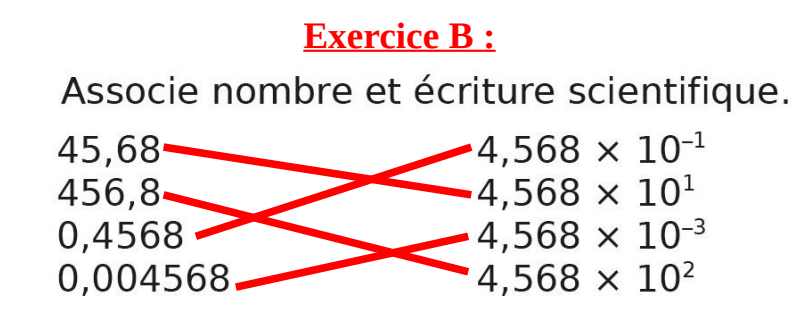

## **Exercice C :**

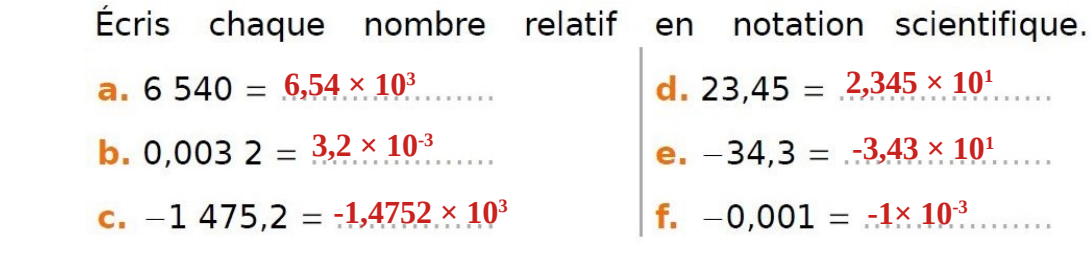

 **II 1. Les puissances de 10 :** Correction de l'exercice 31p85 voir p248

Correction de l'exercice 30p85 **d.**  $10^9$  **e.**  $10^{14}$  **f.**  $10^3$  $a. 10<sup>2</sup>$ **b.**  $10^4$  $c. 10<sup>o</sup>$ 

Correction de l'exercice 58p87  $10^{-6} = 0.000001$  $0.001 = 10^{-3}$  $\frac{1}{10^2}$  = 10<sup>-2</sup>  $0.000000001 = 10^{-9}$ 

 $0,0001 = 10^{-4}$  $10^7$  = 10 000 000

 $1000000000 = 10^9$ 

Donc Yann a raison.

## **II 2. Produit par une puissances de 10**

 Correction de l'exercice 43p86 **a.** 2000 000 =  $2 \times 1000000 = 2 \times 10^6$ **b.** 800 000 =  $8 \times 100\,000 = 8 \times 10^5$ **c.** 130 000 000 = 13  $\times$  10 000 000 = 13  $\times$  10<sup>7</sup>

 Correction de l'exercice 47p86 Les écritures désignant 14 millions sont  $14 \times 10^6$  et  $1.4 \times 10^7$  $0.14 \times 10^3$  = 140 et  $14^6$  = 14  $\times$  14  $\times$  14  $\times$  14  $\times$  14  $\times$  14 = 7529536

Correction de l'exercice 59p87

**a.** 0.000 07 = 7  $\times$  0.000 01 = 7  $\times$  10<sup>-5</sup> **b.** 0,012 =  $12 \times 0,001 = 12 \times 10^{-3}$ **c.** 0.000 068 = 68  $\times$  0.000 001 = 68  $\times$  10<sup>-6</sup>